## **Download Photoshop Crack CRACK [Win/Mac] 2022**

Installing Adobe Photoshop is relatively easy and can be done in a few simple steps. First, go to Adobe's website and select the version of Photoshop that you want to install. Once you have the download, open the file and follow the on-screen instructions. Once the installation is complete, you need to crack Adobe Photoshop. To do this, you need to download a crack for the version of Photoshop that you want to use. Adobe Photoshop 10 Crack is available with the latest features and advanced tools. It is the perfect software for graphic designers and photographers with different requirements. It can be used for various projects, such as editing and retouching images, graphic designing, illustration, web design, video editing, and creating animated GIFs. Adobe Photoshop 10 Crack is available on the market in a single version and can be used on multiple Windows operating systems. The Adobe Photoshop 10 Crack is a powerful application with advanced features and tools.

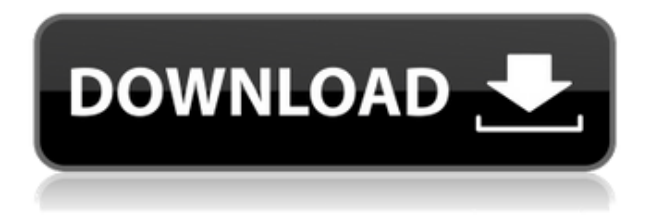

The new integration with Photoshop is a pleasant surprise. It means that the application's nearly endless list of brush presets can now be accessed directly from Lightroom. I can select a preset, make edits, and see the results instantly in Photoshop. In the past, I've often wanted to use a brush preset for an image, only to end up editing the image in Lightroom, or opening the picture in a separate application. The problem is that the entire Lightroom application is potentially on the wane while I rework my image. Sometimes a broad brush stroke is all that's needed. But it's much simpler to select a brush preset in Photoshop and have the image updated in Lightroom. I've been using Automator since the early days of Mac OS X. The application simply makes my days easier and, increasingly, more productive. I find I'm running more and more of it, as I find myself automating various processes. So I've been happy to see the automatic filing system in Photoshop CC. I can easily find files quickly and, since my work is organized by type, I can easily find any of my files. **NOTICE:** Once you install Photoshop 2023, you will not be able to uninstall and reinstall as you can with previous versions of Lightroom. Therefore, in your trial period, please backup the old version of your Photoshop to your hard drive first. **Bottom Line:** In my view, the overall positive addition of the new software update is welcomed and helpful as a way to streamline the process of photo editing with some features that will surely increase its reputation and popularity.

## **PhotoshopActivation Licence Key [Win/Mac] x32/64 2023**

Be aware that unless you want to limited to a single program only, not all documents or projects should be saved as PSD files. In fact, such files can be a real memory hog. It's best to save image files in the evocative resources they are created from, such as GIF, PNG, JPG, or TIFF. The amazing thing about web design is that you can move so much of your work to the web, rather than the traditional print medium. But you might be wondering what happens if you just forget to save your files properly. When you leave a web page to continue working elsewhere or in a different browser, only the Save or Save As menu option is available. Not necessarily a bad thing -- but beware. If you leave a web page like this, and the document is checked in to your file system, you might be unable to access the essentials to get back to that page and finish it. On the other hand, if you host your images on a domain, it's easy to control and protect all of your images. As a designer, you may not need to concern yourself with saving items outside of your Photoshop software, but you should know how to save your Photoshop documents no matter what -- and that's just basic task of saving. If you have ever tried to go back and find a file from 10 years ago on your hard drive, you may have discovered that it is lost forever to those unruly bits of digital muck. Check out my image here .]]> blondynsmoments,28Proof of Kindness,commercial editing,creative cloud,creative cloud subscription,creative editing,creative cloud subscription,creative skills of volunteers,creative skills of staff,crowd sourcing,curator,digital photography,design,design skills,dropbox application,dropbox,editing,of volunteers,of staff,of staff and

volunteers,photography,primer,photoshop,proof of kindness,proof of talent,proof of time,proof of teamworkhttp://www.imagechimp.com/blog/2014/proof-of-kindness-8#commentshttp://www.imagec himp.com/blog/2014/proof-of-kindness-8 Sun, 23 Feb 2014 23:04:07

+0000blondynsmoments260b8930b9ca16735b9d4ab9http://www.imagechimp.com/blog/2014/proofof-kindness-8Over 170,000 people spent the wee hours of the morning hand drawing signs to call for the end of a tremendous privilege! This was one of the biggest acts of collective kindness we have seen. Our members, our volunteers and the general public all came together to raise awareness about our 40th anniversary, of the Rally 4 Rivers. We were overwhelmed by the amount of creativity in the signs. Everyone from youth to grandparent to an artist with ADHD all came into our office to create these amulets. The drawings were made with markers, crayons, colored pencils and then added water and a few drops of paint. It was not typical business hours when the art work was created, but when we came into work that morning everybody found these art in their cubicles, on their walls and even in their coffee! Here are some of my favorites. ]]> Over 170,000 people spent the wee hours of the morning hand drawing signs to call for the end of a tremendous privilege! This was one of the biggest acts of collective kindness we have seen. Our members, our volunteers and the general public all came together to raise awareness about our 40th anniversary, of the Rally 4 Rivers. We were overwhelmed by the amount of creativity in the signs. Everybody from youth to grandparent to an artist with ADHD all came into our office to create these amulets. The drawings were made with markers, crayons, colored pencils and then added water and a few drops of paint. It was not typical business hours when the art work was created, but when we came into work that morning everybody found these art in their cubicles, on their walls and even in their coffee! Here are some of my favorites.  $]$ >Traveling Without

Jetlaghttp://www.imagechimp.com/blog/2014/traveling-without-jetlag#commentshttp://www.imagec himp.com/blog/2014/traveling-without-jetlag Thu, 12 Jan 2014 17:25:48

+0000spyderwalter159b9c00b5e6157e28f1http://www.imagechimp.com/blog/2014/traveling-without -jetlag"Traveling without Jetlag" captures how people around the world experience the "jetlag" effect. e3d0a04c9c

## **Photoshop Download free Full Version Incl Product Key x32/64 {{ finaL version }} 2023**

Photoshop is one of the most powerful image editing software that is used by graphic designers to edit images created digitally. Photoshop was developed by Thomas Knoll and John Knoll in 1988, as a successor to Adobe's 1987 headline-stealing software, Lightroom. The main feature of Photoshop is to edit, combine, and manipulate digital images. Photoshop became the flagship organization for the whole Adobe organization. There are some basic steps to transform an image into a polished art piece: Structure: The layers in this layer are the most important layer to affect an image. The image is made up of three components: Shadows, Highlights, and Midtones. At first glance, the foreground and background areas are distinguishable, but the midtones in-between are so blended that it only looks like a single image. If you add more detail to the basic image, this lets you include everything that pertains to the color of your image. Color: The next layer is the color layer. The color, saturation, and other parameters are controlled through this layer. Once you've started changing the color, the other individual parts of the image may start to change automatically to maintain their normal relation to the background and foreground. Composition: When you're ready to turn your photo into a masterpiece, the composition layer is your starting point. Normally, layers blend into one another. The functions of a composition layer are to edit the similar layers separately, and only blend them when you want him to become one.

download adobe photoshop for windows 11 free where to download adobe photoshop free free download adobe photoshop free download adobe photoshop free brushes download adobe photoshop free bagas31 download adobe photoshop free for windows download adobe photoshop free filehippo download adobe photoshop free old version how to download adobe photoshop free on mac download adobe photoshop free 2017

As shown in Figure 15.2, Adobe Photoshop Elements lets you open and enhance, print or e-mail, and save photos, videos, and documents. You will also find it easy to sort and manage your photos and videos, and generally manage your projects.

Adobe Photoshop Features As shown in Figure 15.2, when you open, empty the folder, or close a document in Photoshop Elements, it'll ask if you want to automatically save your changes in the browser. If you're on a Mac, you can choose to instantly upload content that was edited with Elements to your photo-sharing site.

As you learned in Chapter 2, Using Select, Paint and Erase Tools, the powerful shape and selection tools make it easy to select objects, edit or paint them, and combine them or subtract them from one another. You can also convert images to vector shapes, transform images, and make selections with the Magnetic Lasso tool. You can also edit channels, organize the workspace, and see the histogram or waveform of your image. From there, the rest is easy. You can easily crop an image, remove blemishes, or remove unwanted objects. In Chapter 3, Composite Images, you learned about blending images together using Adobe Photoshop, Dreamweaver, and Illustrator. You can even add text to photos or edit its appearance. As in previous editions, Portable Document Format (PDF) files are included if you don't have Adobe Reader installed on your computer. Other features include additional drawing tools and more tooltips than the previous edition.However, to use some of the

new features, you need to download updates that are online, either through the Adobe website, or through other sites.

As we've seen from the past few editions of Photoshop, the application has tons of new and nice features, although some may not be that keen on them. The type tools in Photoshop are a nice set, and they are a wonderful addition to the document editing software. The basic type tools like the spelling and grammar tools, along with the weight, position, auto-save, and style-setting tools, all work well, and they're easy to use for common needs. As a bonus, the spelling and grammar tools in Photoshop are a very pretty addition to the program. This tool has been one of the most demanding in Photoshop's history, and with experience, can be an incredible asset to your workflow. With Camera Raw's powerful features, you can change the exposure, clarity, hue, defuzz and white balance, saturation, and hue on top of all that. While making changes to your color and tonal adjustments, you can see the real-time results in your appearance slider. You can also make even more advanced adjustments. The application's Highlights feature works like a standard screen recorder. It captures the content on your screen and saves it as a video file, which you can use to share your screen with others. You can even create text styles in the application. So you can easily set up an entire new style, including the font, size, color, and any other relevant options. This feature is used by the application's own text generator, which includes a number of options for simple and category-based text styles.

<https://soundcloud.com/noithiseli1975/emv-software-v8> <https://soundcloud.com/thayermuktar8/download-crack-king-of-the-road-13-torent> <https://soundcloud.com/oslandhanjinq/huawei-e177u-1-zain-sudan-unlock> <https://soundcloud.com/ahunolejdat/simply-modbus-master-70-keygen-generator> <https://soundcloud.com/tasioskeydij/rapidos-y-furiosos-5-1080p> <https://soundcloud.com/tominazainj/akuntansi-keuangan-menengah-berbasis-psak-pdf-download> <https://soundcloud.com/extoconrai1980/license-serial-number-nch-software-converter> <https://soundcloud.com/skhonatiuhtih/eca-vrt-dvd-2009> <https://soundcloud.com/rowaiepoluxr/bhaji-in-problem-hd-1080p-movies-free-download> <https://soundcloud.com/junechdrielei/descargar-winunisoft-3-4-gratis-crack> <https://soundcloud.com/emunarchan1981/descargar-lepton-optimizer-en-espa-full> <https://soundcloud.com/persianilzof/dead-island-cannot-find-script-dll-x86-rwdiexe-fix> <https://soundcloud.com/lufiasropskig/raaz-2002-movie-download-720p-videos> <https://soundcloud.com/ahunolejdat/simply-modbus-master-70-keygen-generator>

Making a website for a client? The customer can view your latest design work in the browser and even comment on their favorite aspects. With Photoshop for the web, you can make changes to the design in the browser, and then publish it to a shared folder to review with the client. When you're ready to send it live, upload the design as a web project to a web server. In addition to the new features coming to the desktop version of the application, an online edition of Photo.com will be available in February. This online version of Photo.com will include all the same content as the desktop application, but it will also integrate with your library of photos, making it easier to find and share memories from the cloud as well as through social media. The online edition will also offer new Web Services. Through Web Services, you'll be able to select and upload assets from your local hard drive to the Photo.com Cloud, create and send prints directly in the browser, and even submit images directly and seamlessly from your desktop or mobile device to the Photo. Photoshop is an easier way of creating images with the help of many ways. It is the global brand across the world that welcome new creative professionals and technology enthusiasts. It traverses the images

demanded by designers and the editors. We all have at least learned the basics behind image editing along with Adobe Photoshop. Seeing is believing and for your website design, photography, and graphic design needs, you need not hesitate to hire more than one professional. With growing familiarity with the concepts of five or six other methods, it becomes a challenge to perform all of them with ease. However, do not worry if you are not conversant with all the required applications to serve them all. One of our best sources of inspiration to hire a digital artist to create the flawless images for your brochures, websites, content management system (CMS), or portfolio.

Another major update to Photoshop adds a "3-D" button that enables users to work with 3D documents and render in all the devices that Photoshop supports 3D content. Now, users can seamlessly create 3D content without the need to learn different platform-specific tools and learn the nuances that every operating system provides. There are new tools in Photoshop CS6 that enable you to edit masks directly, enabling you to select any mask objects and to delete, copy and move them. Such functionality is essential to designers working with color gradients and layers. Another useful addition is the ability to select multiple regions by using the secondary selection tool. Imageediting software can make your life easier and help you to get things done by adding a number of useful features such as the ability to edit layer masks from groups, or even in the canvas. The new Photoshop improves the functionality of the selection tool. Now, you can use simple brush strokes to draw basic shapes in your files and add or remove material from parts of the image. Such strokes fill your file with replacement areas, allowing you to recreate any selected effects without deleting the original. Photoshop users can now compress, migrate and publish files to the cloud directly from the desktop app. Adobe Photoshop is known for being a powerful graphics editing tool. Now, there are many new Photoshop features for the creative professionals. They include improvements in clipping and masking, compatibility with other Adobe design tools, the ability to work in 3D and more.